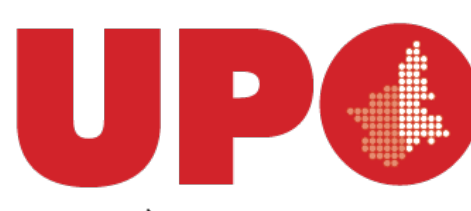

UNIVERSITÀ DEL PIEMONTE ORIENTALE

## Progettare e realizzare corsi con Moodle - Livello Base

Personalizzazione della pagina principale del corso

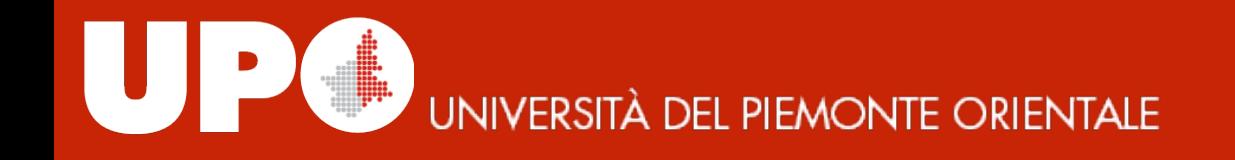

## Modalità: visualizzazione e modifica

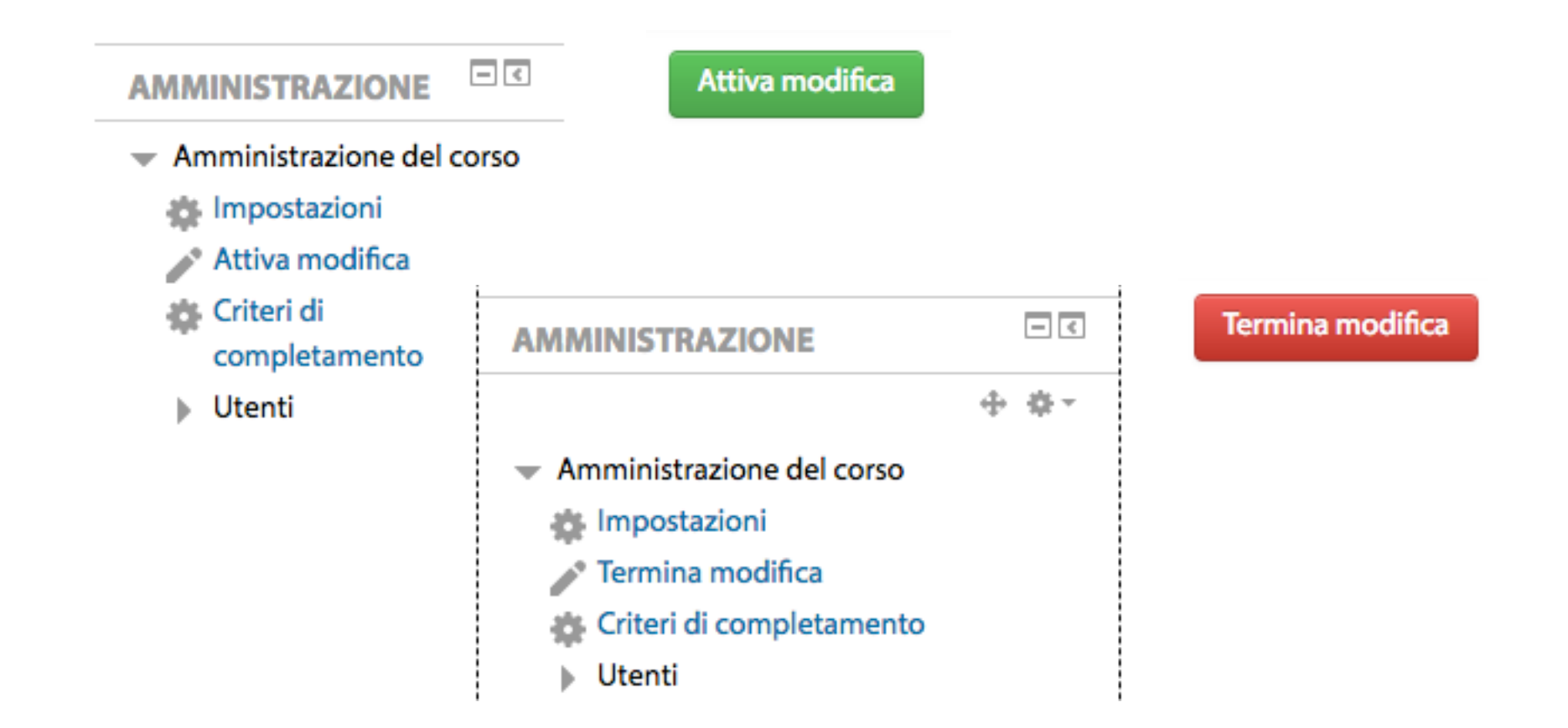

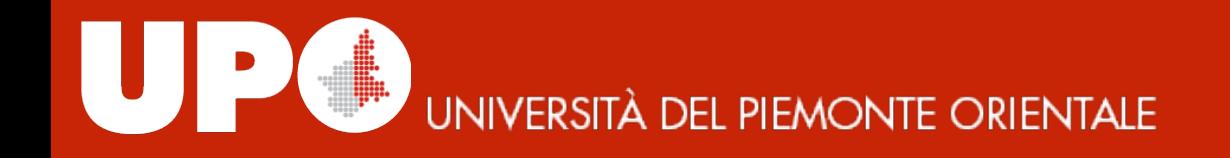

## Significato delle icone

Ricordare il significato delle icone che compaiono più frequentemente facilita il lavoro

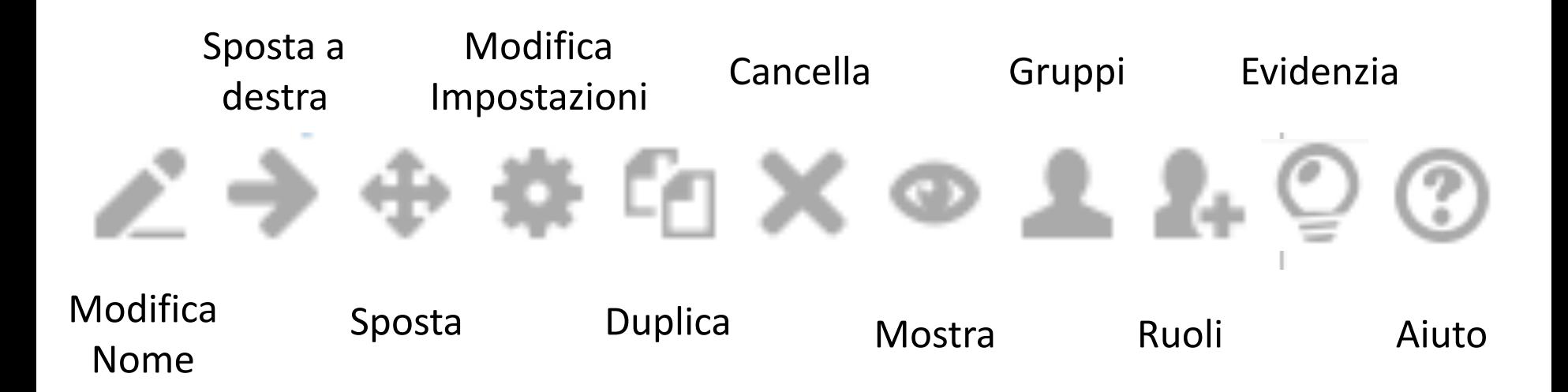

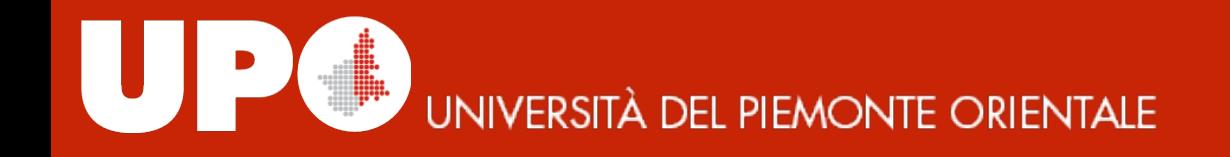

## Modifica dei titoli

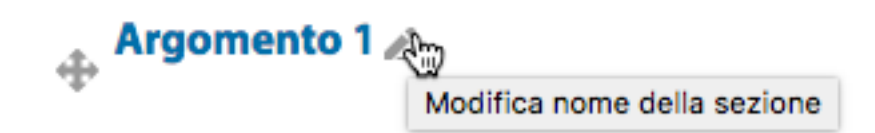

Modifica

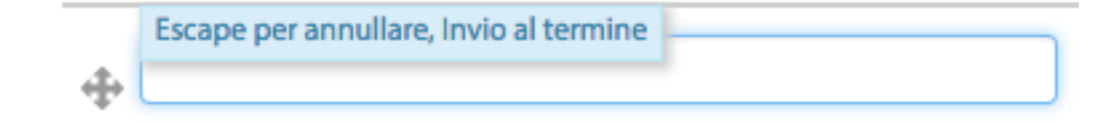

**UNIVERSITÀ DEL PIEMONTE ORIENTALE** 

## Modifica degli argomenti

#### Modifica Modifica argomento 舂 Evidenzia ⊙ u Nascondi argomento ® ※ Elimina argomento

### Riassunto di Argomento 1

Generale

#### **Nome sezione**

√ Utilizza il nome di default della sezione [Argomento 1]

#### Introduzione 2

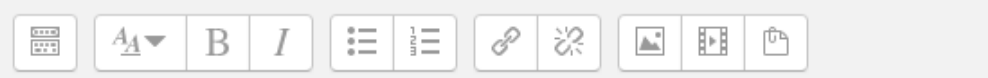

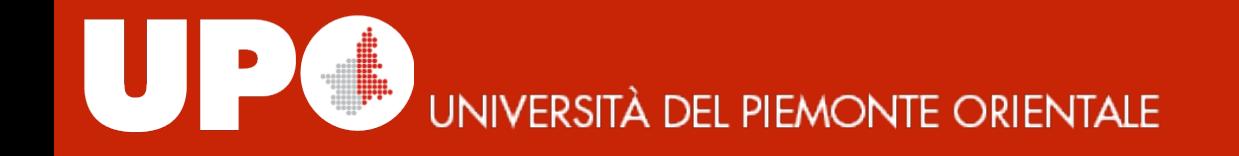

## Aggiunta e rimozione delle sezioni

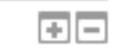

Home (i) Documentazione di Moodle per questa pagina

# **UNIVERSITÀ DEL PIEMONTE ORIENTALE**

## Blocchi

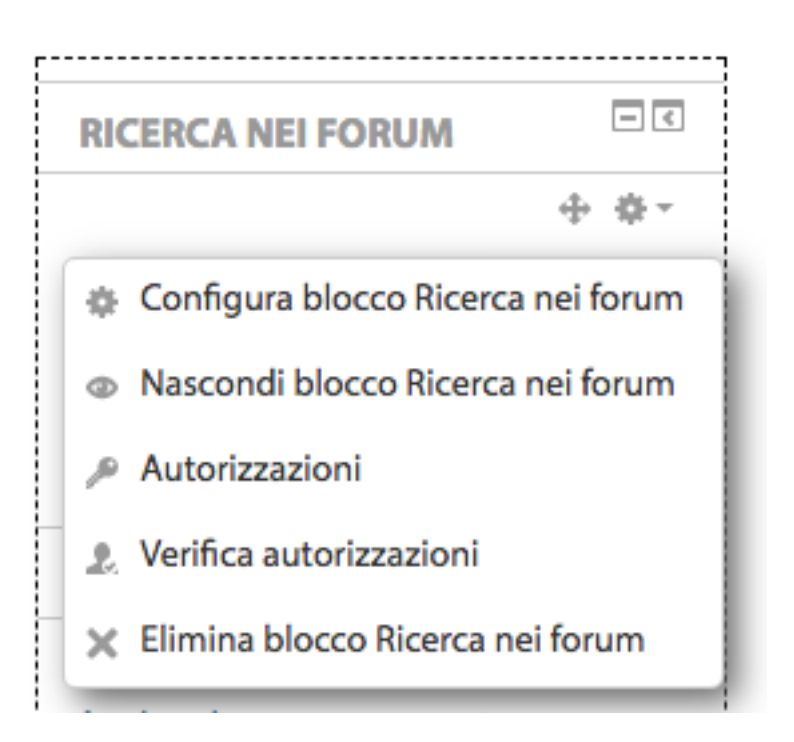

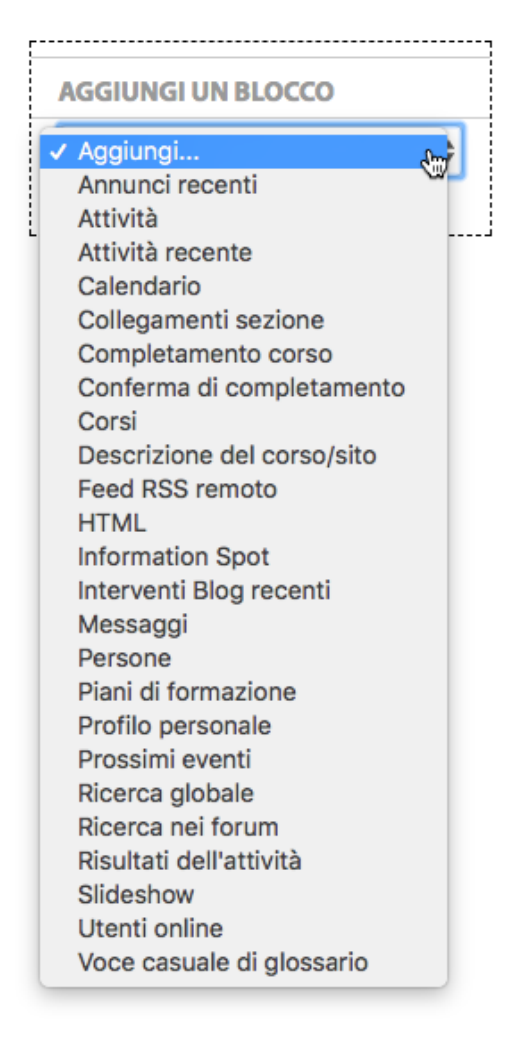

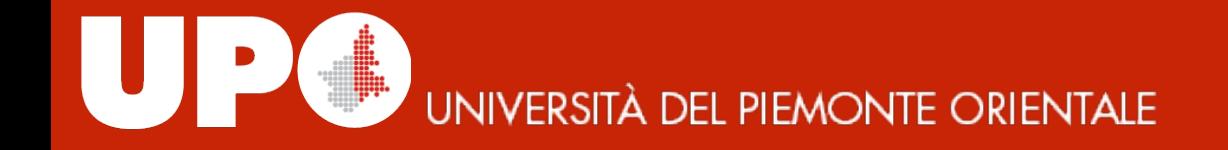

## **Materiale prodotto da**

## *Università del Piemonte Orientale*

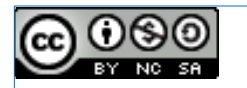

#### rilasciato sotto licenza CC BY SA NC

*https://creativecommons.org/licenses/by-nc-sa/4.0/*